## TP Méthode d'Euler

On cherche à construire la représentation graphique approchée de la fonction  $f$  solution de l'équation différentielle  $y' = y$  telle que  $f(0) = 1$ . La fonction solution de cette équation est la fonction exponentielle notée exp.

Découpons l'intervalle  $[0,2]$  avec un pas de  $h = 0.1$ .

Les abscisses  $x_i$  pour *i* allant de 0 à 20 sont en progression arithmétique de premier terme  $x_0 = 0$  et de raison  $h = 0.1$ .

Au lieu de se dépacer sur la courbe de la fonction solution (que l'on ne connait pas et que l'on suppose exister !), on se déplace sur les tangentes à chaque point ou plutôt à l'approximation de chaque point. En effet, dès la première itération, il y a un écart entre l'ordonnée du point obtenu par approximation affine et l'ordonnée réelle du point.

Que se passe-t-il en  $x_1$  ?

 $exp(x_1) = exp(x_0 + 0.1) \approx exp(x_0) + 0.1 exp(x_0)$ 

 $\exp(x_1) \approx 1.1 \exp(x_0)$ 

Exprimons  $\exp(x_{p+1})$  en fonction de  $\exp(x_p)$  (avec le symbole ` $\approx$ ) pour p entier naturel inférieur ou égal à 19 et montrons que l'approximation de  $exp(x_p)$  suit une progression géométrique dont on déterminera la raison.

Prenons une autre série d'abscisses  $y_i$  formée à partir de  $y_0 = 0$  avec un pas de  $h = -0.1$  et établir le même raisonnement que précédemment.

Placer les points trouvés précédemment sur un graphique (avec un tableur par exemple) et comparer avec la courbe théorique attendue  $y = exp(x)$ .

**Créer un algorithme** (avec Algobox par exemple) qui permet de calculer les valeurs approchées de pour différentes valeurs du pas ( 0.1 , 0.01 ... ) ainsi qu'une évaluation de l'erreur relative commise dans chacun des cas.

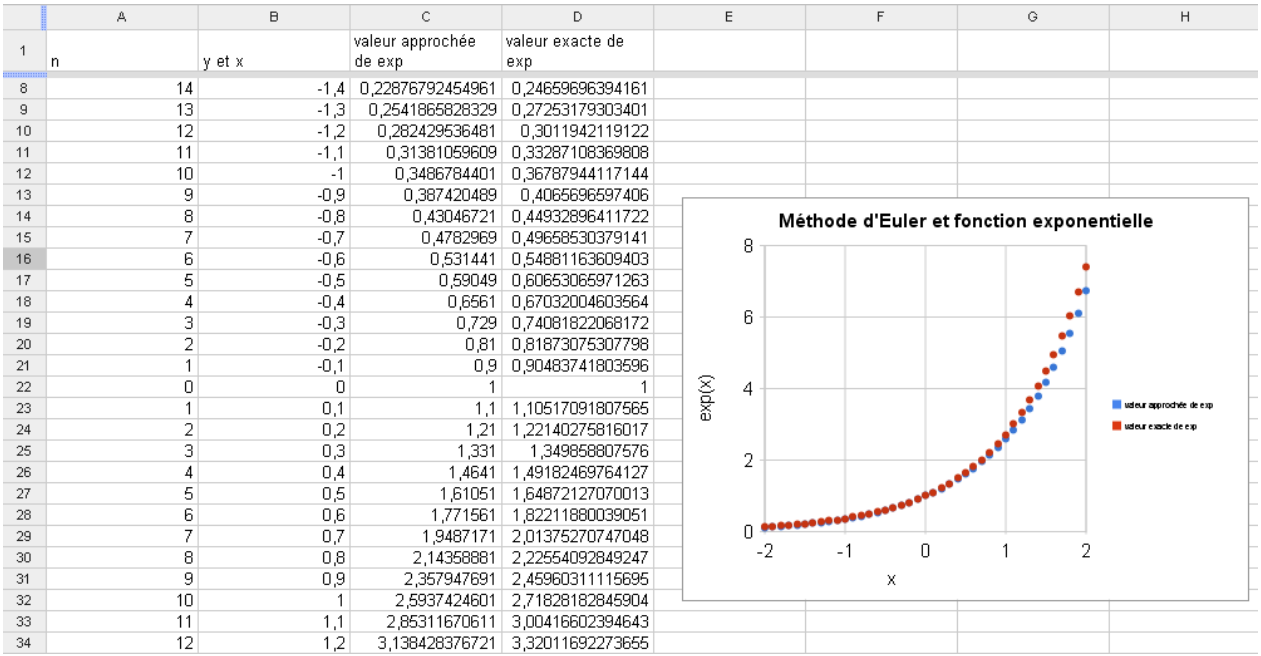

euler et exp – Programme AlgoBox

1 VARIABLES 2 nbiter EST\_DU\_TYPE NOMBRE 3 pas EST\_DU\_TYPE NOMBRE 4 i EST\_DU\_TYPE NOMBRE 5 expo EST\_DU\_TYPE NOMBRE 6 erreur EST\_DU\_TYPE NOMBRE 7 puissance EST\_DU\_TYPE NOMBRE 8 DEBUT\_ALGORITHME 9 AFFICHER "Entrez le nombre d'itérations pour calculer une valeur approchée de exp(1)" 10 LIRE nbiter 11 pas PREND\_LA\_VALEUR 1/nbiter 12 pas PREND\_LA\_VALEUR 1/10000000\*round(10000000\*pas) 13 AFFICHER "La valeur du pas est : " 14 AFFICHER pas 15 puissance PREND\_LA\_VALEUR 1+1/nbiter 16 expo PREND\_LA\_VALEUR pow(puissance,nbiter) 17 AFFICHER "L'approximation de exp(1) est :" 18 AFFICHER expo 19 AFFICHER "L'erreur commise est de : " 20 erreur PREND\_LA\_VALEUR (exp(1)-expo)/exp(1)\*100 21 AFFICHER erreur 22 AFFICHER " %" 23 FIN\_ALGORITHME